# **3. Zahlenfolgen**

## *3.1. Wozu InformatikerInnen Folgen brauchen*

- Konvergenz von Folgen ist die Grundlage der Analysis (Differential- und Integralrechnung)
- Transzendente Gleichungen wie  $x \ln x = 50$  kann man näherungsweise über Folgen lösen (**Fixpunkt-Iteration**)
- Jede **Simulation** im Computer zerlegt die Zeit in kleine Schritte und berechnet somit Folgen  $f(t_0)$ ,  $f(t_1)$ ,  $f(t_2)$ , ... >> WPF Spiele, Simulation und Dynamische Systeme.
- **Laufzeit von Algorithmen**, Worst-case-Abschätzung durch obere Abschätzung zu bekannten Folgen. Oftmals schreibt man ein Programm und kann es für kleine Mengen (z.B. n=10) austesten, aber in der Praxis wird es mit viel größeren Mengen (z.B. n=1.000.000) laufen. Wie ist das Verhalten im Grenzwert großer Zahlen? Dies führt auf Folgen und die **Landausche O()-Notation**.

Einordnung:

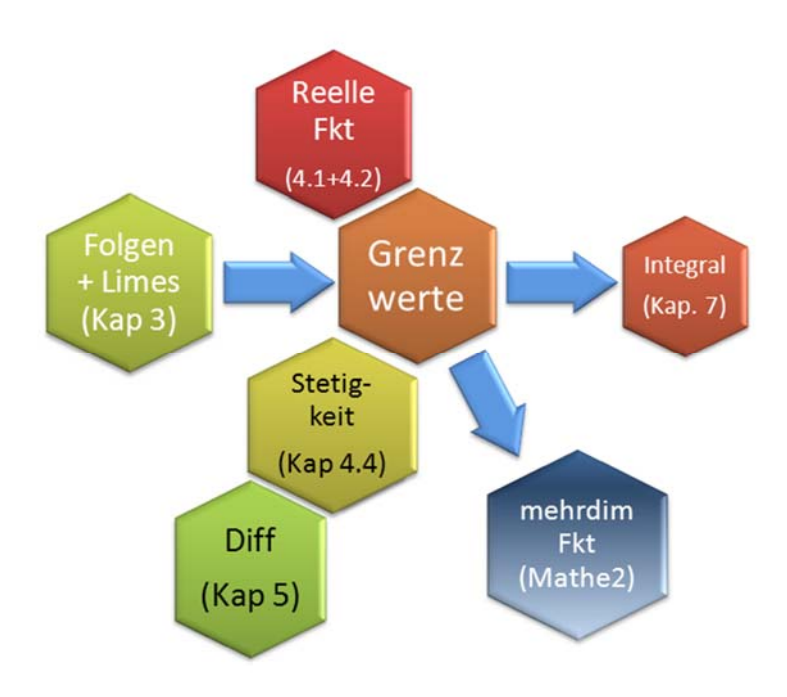

**Ü** 

Erstes **Beispiel**: Für dieselbe Aufgabe braucht ein Algorithmus A 100n + n2 Schritte, ein Algorithmus B braucht  $3n^2 - 5$  Schritte. Welcher Algorithmus ist für große n schneller? Zweites **Beispiel**: Ein Mitarbeiter Ihrer Abteilung hat herausgefunden, dass es für ein bestimmtes Optimierungsproblem zwei mögliche Algorithmen gibt, deren Laufzeit in Abhängigkeit von der Problemgröße n wie folgt skaliert:

Algorithmus C:  $C_n = \frac{2n+1}{2n+50}$  $C_n = \frac{100n^2 - 650n + 40}{2}$  $n = \frac{2n+1}{2}$  $=\frac{100n^2-650n+40}{2n^2}$ Algorithmus D: D<sub>n</sub> =  $\frac{(n + 1)! n}{(n - 1)! (n + 1)^2}$ 

Welchen Algorithmus nehmen Sie, wenn Sie für sehr große n schneller sein wollen?

Die Sache ist im 2. Beispiel schwierig zu überblicken, wie löst man Aufgaben dieser Art systematisch?

Lösung in Vorlesung (am Ende des Kapitels 3)

## *3.2. Definition und Eigenschaften von Folgen*

Wir hatten ja bereits zur Definition reeller Zahlen den Begriff der Zahlenfolge benötigt. In diesem Kapitel soll der Begriff weiter vertieft werden.

### **Def D3-1: Zahlenfolge**

Unter einer (unendlichen) Zahlenfolge versteht man eine eindeutige Abbildung der Menge **N**  der natürlichen Zahlen auf einen Zahlenbereich.  $(a_n)_{n\in\mathbb{N}} = a_1, a_2, a_3, \dots$ 

Die Zahlen  $a_1, a_2, a_3, \ldots$  heißen Glieder der Folge,  $a_n$  ist das n-te Glied.

### **Beispiel:**

d.h.  $(a_n) = 1, \frac{1}{2}, \frac{1}{3}, \frac{1}{4}, \dots$  (Bem. :  $a_n \rightarrow 0$ ) 1.) $a_n = \frac{1}{n}$ , n 1 3 1 2 1  $_{\mathsf{D}}$  )=1, $\frac{1}{2}$ , $\frac{1}{3}$ , $\frac{1}{4}$ ,... (Bem.:a<sub>n</sub>  $\rightarrow$ 1  $_{n}$  = $\frac{1}{n}$ ,n  $\in$  **N** 

Weitere Beispiele in Vorlesung

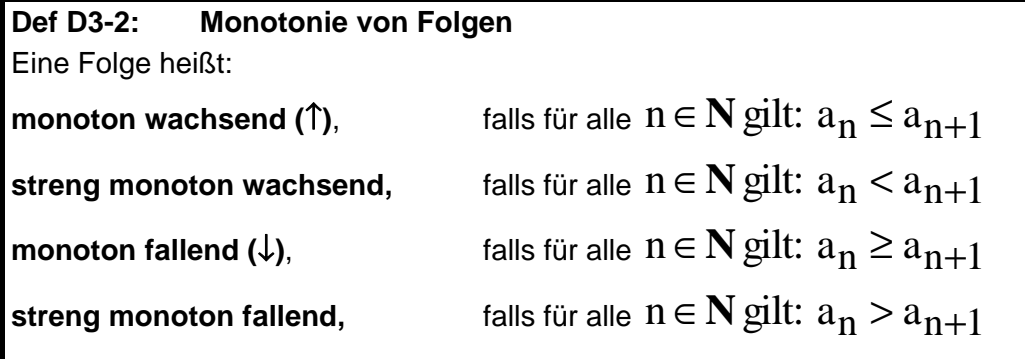

**Def D3-3: Beschränktheit von Folgen**  Sei n∈**N**. Eine Folge heißt: **nach oben beschränkt (n.o.b.)**, falls ein K ∈ R existiert, so daß für alle n gilt:  $a_n$  ≤ K **nach unten beschränkt (n.u.b.)**, falls ein  $k \in R$  existiert, so daß für alle n gilt:  $a_n \ge k$ **beschränkt,** falls sie nach oben und unten beschränkt ist.

### **Beispiele:**

$$
1.)a_n = \frac{n-1}{n+1}, n \in \mathbf{N}
$$

d.h.  $(a_n) = 0, \frac{1}{3}, \frac{2}{4}, \frac{3}{5}, \dots$ 3 4 2 3 1  $(a_n) = 0, \frac{1}{3}, \frac{2}{4}, \frac{3}{5}, \dots$ 

Die Folge ist streng monoton wachsend und beschränkt, z.B.  $k = 0$ ,  $K = 1$ .

2.)
$$
a_n = \frac{n}{2^n}, n \in \mathbb{N}
$$
  
d.h.  $(a_n) = \frac{1}{2}, \frac{2}{4}, \frac{3}{8}, \frac{4}{16}, \dots$ 

Die Folge ist monoton fallend und beschränkt, z.B. k = 0, K = 1.

## *3.3. Grenzwert einer Zahlenfolge*

Einführungsbeispiel  $(a_n) = (1 - \frac{1}{n})$  in Vorlesung

### **Def D3-4: Grenzwert einer Folge**

g heißt Grenzwert (Limes) der Folge (a<sub>n</sub>), falls es zu jedem  $\varepsilon > 0$  eine natürliche Zahl n<sub>o</sub>( $\varepsilon$ ) gibt, so dass für alle  $n \ge n_o(\varepsilon)$  gilt:

$$
\left|a_n\!-\!g\right|\!<\!\!\epsilon
$$

Existiert der Grenzwert einer Folge, dann heißt die Folge **konvergent**. Man schreibt:

 $\lim_{n\to\infty} a_n = g$  $\lim_{n \to \infty} a_n = g$  oder  $a_n \xrightarrow[n \to \infty]{} g$ 

Eine Folge, die keinen Grenzwert besitzt, heißt **divergent**.

Anschaulich: Gibt es einen "ε-Band", in dem schließlich alle Folgenglieder liegen?

BEACHTE: Grenzwert und (obere/untere) Schranke sind nicht dasselbe!! Die Folge

$$
(a_n) = \frac{(-1)^n}{n}, \quad n = 1, 2, 3, ...
$$

hat die untere Schranke -1, die obere Schranke +1/2 und den Grenzwert 0:

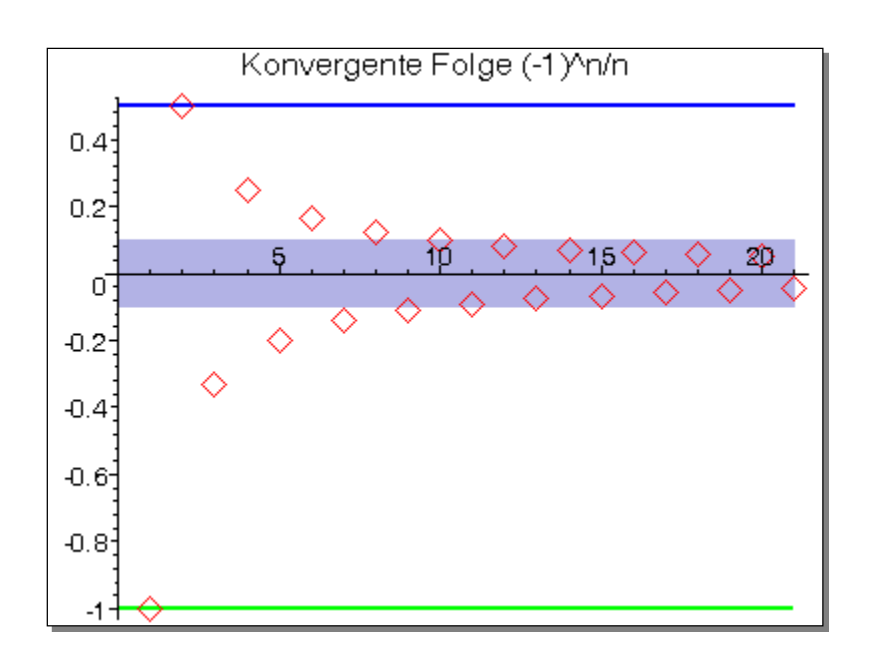

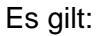

**Satz S3-1** Eine konvergente Folge ist beschränkt.

nur muss eben der Grenzwert nicht mit oberer/unterer Schranke zusammenfallen.

Wenn allerdings die Folge monoton wachsend ist, dann stellt ein Grenzwert auch eine obere Schranke dar:

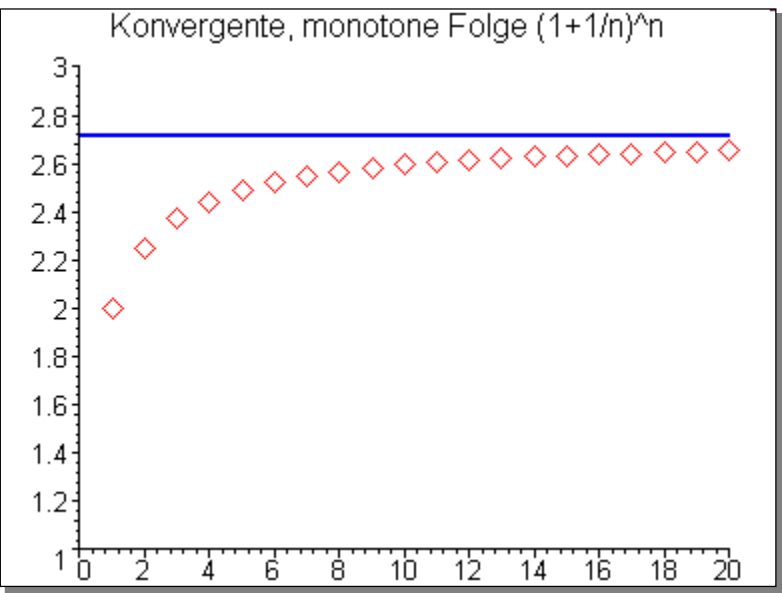

(Dass diese Folge monoton ist, ist nicht selbstverständlich, man kann es aber zeigen)

Die logische Umkehrung des Satzes ist manchmal auch nützlich:

**Satz S3-2** Eine unbeschränkte Folge ist divergent.

#### **Beispiele für Grenzwerte:**

" Nullfolge" d.h.  $(a_n) = 1, \frac{1}{2}, \frac{1}{3}, \frac{1}{4}, ...$ 1.) $a_n = \frac{1}{n}$ , n n 1 n →∞ 1 3 1 2 1  $(a_n) = 1, \frac{1}{2}, \frac{1}{3}, \frac{1}{4}, \frac{1}{4}$ 1 .) $a_n = \frac{1}{n}$ ,  $n \in \mathbb{N}$ 

Beweis in Vorlesung

2.)
$$
a_n = \frac{2n-1}{3n}, n \in \mathbb{N}
$$
  
d.h.  $(a_n) = \frac{1}{3}, \frac{3}{6}, \frac{5}{9}, ...$   
 $\lim_{n \to \infty} a_n = \frac{2}{3}$ 

d.h.  $(a_n) = 2,0,2,0,2,..$  $3$ .) $a_n = 1 - (-1)^n$ ,  $n \in \mathbb{N}$ 

 $\Rightarrow$  (a<sub>n</sub>) ist divergent

BEACHTE: Nicht jede divergente Folge ist auch unbeschränkt (!!)

d.h.  $(a_n) = 6,9,14,...$  $(4.)a_n = n^2 + 5, n \in \mathbb{N}$ 

(an) ist nach **Satz S3-2** divergent, weil (an) nicht beschränkt ist. Man sagt dann, (an) besitzt den **uneigentlichen Grenzwert** ∞ oder −∞, bzw. die Folge geht gegen ∞ oder −∞.

(an) ist **bestimmt-divergent**. Schreibweise:

$$
\lim_{n\to\infty}a_n=\infty\ \text{oder}\ \lim_{n\to\infty}a_n=-\infty
$$

5.) 
$$
\lim_{n \to \infty} n^{\alpha} = \infty
$$
 falls  $\alpha > 0$   
 $\lim_{n \to \infty} \frac{1}{n^{\alpha}} = 0$  falls  $\alpha > 0$ 

Beweis folgt weiter unten mit **Satz S 3-4** d),e).

6.) 
$$
\lim_{n \to \infty} q^n = \begin{cases} 0 \text{ für } |q| < 1 \\ 1 \text{ für } q = 1 \\ \text{with } q > 1 \end{cases}
$$
 "geometrische Folge"

Beweis s. [Stingl, S. 91]

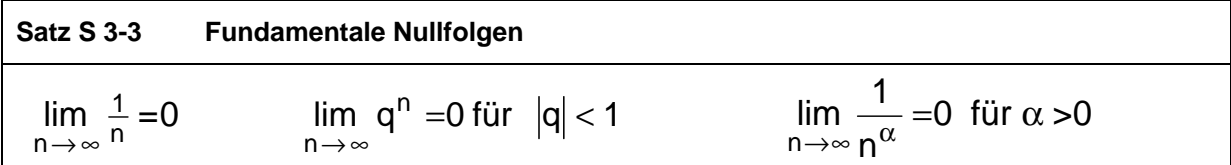

Aus den elementaren Folgen lassen sich durch folgende Rechengesetze auch die Grenzwerte anderer Folgen berechnen:

#### **Satz S 3-4 Rechengesetze für Grenzwerte**

Seien  $(a_n)$ ,  $(b_n)$  konvergente Folgen mit den Grenzwerten a und b. Dann sind auch die Folgen r  $_{\text{n}}$   $\neq$  0,0  $\neq$  0) und (a<sub>n</sub> n  $(a_n + b_n), (a_n \cdot b_n), \left(\frac{a_n}{b_n}\right)$  für $(b_n \neq 0, b \neq 0)$  und  $(a_n)$  $\int$  $\setminus$  $\overline{\phantom{a}}$  $\setminus$ ſ  $+(b_n),(a_n\cdot b_n),\frac{a_n}{b_n}$  für $(b_n\neq 0,b\neq 0)$  und  $(a_n)^r$  für r∈ **R** konvergent, und es gilt: a)  $\lim_{n \to \infty} (a_n \pm b_n) = a \pm b$  $\pm b_n$ ) = a  $\pm$ →∞ b)  $\lim_{n \to \infty} (a_n \cdot b_n) = a \cdot b$ c)  $\lim_{n \to \infty} (c \cdot a_n) = ca$ <sup>d)</sup>  $\lim_{n\to\infty}$   $b_n$   $\int$   $b_n$ a b  $\lim \frac{a}{b}$ n n  $\lim_{n\to\infty}\left(\frac{a_n}{b_n}\right)=$  $\int$  $\setminus$  $\vert$  $\setminus$ ſ →∞ e)  $r_{\rm in}$  $lim_{n\to\infty}$  $\lim (a_n)^r = a$ →∞

### **Rechentechnisch: Man kann den Limes auf die Einzelterme "nach innen ziehen", z.B.**

$$
\lim_{n \to \infty} \left( \frac{a_n}{b_n} \right) = \left( \frac{\lim_{n \to \infty} (a_n)}{\lim_{n \to \infty} (b_n)} \right) \quad \text{oder} \quad \lim_{n \to \infty} (a_n)^r = \left( \lim_{n \to \infty} (a_n) \right)^r
$$

#### wenn der entstehende Term "entscheidbar" ist.

Die Regeln von **Satz S 3-4** sind auch nutzbar, wenn Folgen a<sub>n</sub> oder b<sub>n</sub> gegen ±∞ "konvergieren", wenn man folgende Regeln verwendet

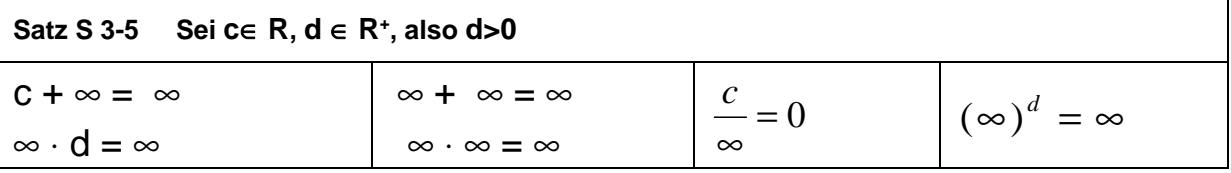

 $C + \infty = \infty$  ist so zu verstehen: Eine Folge, die gegen c konvergiert, plus eine Folge, die bestimmt divergent gegen ∞ geht, ergeben zusammen eine Folge, die bestimmt divergent gegen ∞ geht.

Dagegen sind nachfolgende Ausdrücke "**unentscheidbar**", d.h. ohne weitere Untersuchung kann NICHTS ausgesagt werden:

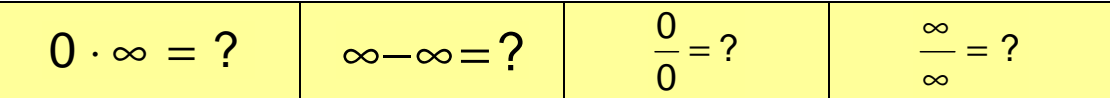

Dann muss man durch geeignete Umformungen versuchen, zu einer entscheidbaren Situation zu kommen.

In Vorlesung werden Folgerungen aus **Satz S 3-4** und **Satz S 3-5** gezeigt.

Regeln für die Berechnung von Grenzwerten:

- Komplizierte Ausdrücke auf Summe / Produkt / Quotient bekannter Folgen (meist Nullfolgen und konstante Folgen) zurückführen. (D.h. wenn möglich, den Limes "nach innen ziehen".)
- Bei Brüchen durch die größte Potenz **im Nenner** dividieren (**g.P.i.N.**).
- Wenn eine Summe von Termen die Situation ∞ ∞ ergibt, dann schauen, ob eine Zusammenfassung (z.B. auf gemeinsamen Hauptnenner) Klärung bringt.

Wann ist "nach innen ziehen" für Limes NICHT möglich? – Wenn dadurch eine "unentscheidbare" Situation (s. gelbe Tabelle nach **Satz S 3-5**) entsteht. Dann muss man versuchen, erst anderweitig zu vereinfachen.

### **Beispiele:**

1.) 
$$
\lim_{n \to \infty} \frac{-2n^2 + 4n - 5}{8n^2 - 3n + 7} = \lim_{n \to \infty} \frac{-2 + \frac{4}{n} - \frac{5}{n^2}}{8 - \frac{3}{n} + \frac{7}{n^2}}
$$

$$
= \frac{\lim_{n \to \infty} (-2) + \lim_{n \to \infty} (\frac{4}{n}) - \lim_{n \to \infty} (\frac{5}{n^2})}{\lim_{n \to \infty} (8) - \lim_{n \to \infty} (\frac{3}{n}) + \lim_{n \to \infty} (\frac{7}{n^2})} = \frac{-2 + 0 - 0}{8 - 0 + 0} = -\frac{2}{8} = -\frac{1}{4}
$$

Hier haben wir zuerst "g.P.i.N." benutzt, damit konstante Folgen oder Nullfolgen entstehen und wir so den Limes nach innen ziehen dürfen.

Zur Übung: 2) 
$$
\lim_{n \to \infty} \left( \frac{7n^2 - 1}{3n^2 + 2} \right)^2
$$
 3)  $\lim_{n \to \infty} \left( \frac{n^3}{n+1} - \frac{n^3}{n-1} \right)$   
4)  $\lim_{k \to \infty} \frac{75 \cdot 10^k + 6 \cdot 10^{2k}}{0.4 \cdot 10^{k-3} - 20 \cdot 10^{2k-2}}$ 

**Regel**: Bei Grenzwert-Betrachtung sind bei Summen die Terme niedriger Ordnung unwichtig.

Weitere Beispiele in Vorlesung:

1) Die Folge  $\left( \left(1 + \frac{1}{n} \right)^n \right)$  $\int$  $\setminus$ n ist konvergent. Der Grenzwert heißt e (Eulersche Zahl).

**Ü** 

2) **Rekursive Folge**  $a_1 = 1$ ,  $a_n = \frac{1}{2} | a_{n-1} + \frac{1}{2} | = f | a_{n-1} |$  $a_1 = 1$ ,  $a_n = \frac{1}{2} \left[ a_{n-1} + \frac{2}{a_{n-1}} \right] = f(a)$  $a_1 = 1$ ,  $a_n = \frac{1}{2} \left[ a_{n-1} + \frac{2}{2} \right] = f(a_{n-1})$  $-1 + \frac{2}{a_{n-1}}$  $\bigg)$  $\setminus$ I  $\mathsf{I}$  $\setminus$  $= 1$ ,  $a_n = \frac{1}{2} \left( a_{n-1} + \frac{2}{n-1} \right) = f(a_{n-1})$  (sog. **Fixpunkt-Iteration**).

Die **Fixpunkt-Iteration** ist eine "quick-&-dirty"-Methode, um von nicht einfach lösbaren Gleichungen (sog. *transzendenten* Gleichungen) eine Lösung zu bestimmen:

- 1. Man bringt die Gleichung in die Form  $a = f(a)$ . (Hierfür gibt es oft zahlreiche Möglichkeiten, und man muss probieren, welche Lösung zum Ziel führt)
- 2. Jetzt startet man mit einem Wert  $a_1$  und bestimmt  $a_2 = f(a_1)$ ,  $a_3 = f(a_2)$ , ... usw.
- 3. Wenn die Folge  $(a_n)$  einen Grenzwert **a** besitzt, dann ist  $a_{n}$  eine Lösung der transzendenten Gleichung.

Beispiel: Wir suchen eine numerische Lösung x für die Gleichung  $x^2 = 2$ .

Lösung: Sei x≠0. Wir addieren x<sup>2</sup> auf beiden Seiten und dividieren mit x durch:

$$
2x^2 = x^2 + 2 \qquad \Leftrightarrow \qquad 2x = x + \frac{2}{x} \qquad \Leftrightarrow \qquad x = \frac{1}{2}\left(x + \frac{2}{x}\right)
$$

Ersetzen wir das x auf der linken Seite durch  $a_n$  und die x auf der rechten Seite durch  $a_{n-1}$ , so erhalten wir die obige rekursive Folge 2).

Wir können nun mit dem Taschenrechner (oder Excel) Werte einsetzen und erhalten: (in Excel vormachen)

 $a_1=1$ ,  $a_2=1.5$ , ...,  $a_6=1.41421356$ 

## **3.3.1. Landausche O()-Notation**

[Teschl, Bd. 1, S. 204-210] oder [Hachenberger05, S. 383-387]2

In der Informatik muss man oft die Laufzeit von Algorithmen abschätzen. Beispiel Matrixmultiplikation: Man braucht  $n^3$  Multiplikationen und  $n^2(n-1)$  Additionen, also insgesamt  $a_n = 2n^3 - n^2$ 

Operationen. Wie wächst die Laufzeit, wenn die Matrixgröße n (Zeilenzahl) steigt? Oft interessiert man sich für das Grenzwertverhalten großer n, und hier ist  $n<sup>3</sup>$  der dominante Term :

**Def D3-5: Landausche O()-Notation**  Seien A=(an) und B=(bn), bn≠0 Folgen. Wir definieren die Menge **"Groß-O" von B** durch  $O(B) = O(b_n) = \{ (a_n) | Der Quotient$ *n n b*  $\frac{a_n}{a_n}$  ist beschränkt }. Man sagt dann: Die Folge A ist "**von der Ordnung O(B)**", als Formel:  $A \in O(B)$ . Für  $A \in O(B)$  schreibt man üblicherweise (wenn auch ungenau)  $A = O(B)$ .

Beispiele:

- 1. 2n<sup>3</sup> − n<sup>2</sup> ∈ O(n<sup>3</sup>), denn  $\frac{2n n}{3}$  = 2 −  $\frac{1}{2}$  → 2 n  $2 - \frac{1}{2}$ n  $2n^3 - n$  $3 - 2$  n n  $3 \nightharpoonup n^2$  $\frac{-n^2}{3}$  = 2 -  $\frac{1}{n}$   $\rightarrow \infty$
- 2.  $n+2 \in O(n)$ , aber auch  $n+2 \in O(n^2)$  oder  $n+2 \in O(4n)$ .
- 3. 6nlog(n) + 270n + 4  $\in$  O(nlog(n))

WARNUNG: Das Gleichheitszeichen in Aussagen mit der O()-Notation ist NICHT das Gleichheitszeichen der Arithmetik, sondern nur eine (ungenaue) Abkürzung für "∈  $O(B)$ ". Denn aus A=O(B) und C=O(B) folgt NICHT A=B und NICHT A=C. Mit der O()-Notation drückt man aus, dass das die Folgen A, B und C **für große n** zur selben Wachstumsklasse (Menge) gehören.

Es gilt folgende Reihung für Wachstumsklassen:

$$
O(1) < O(log(n)) < O(n) < O(n log(n)) < O(n^2) < O(n^2 log(n)) < \ldots < O(2^n)
$$

Hierbei bedeutet z.B.  $O(log(n)) < O(n)$ :

Für jeden Vertreter  $a_n \in O(n)$  mit  $a_n \notin O(log(n))$  gilt:  $\frac{a_n}{log(n)}$  ist divergent. Mit anderen Worten:  $a_n \in O(n)$  wächst stärker als  $c \cdot log(n) \quad \forall c \in \mathbb{R}$ .

<sup>1</sup> 2 [Hartmann04, S. 245-249] bringt die O()-Notation auch, allerdings Schreibweise etwas unpräzise.

**Übung:** Ordnen Sie den Folgen ein möglichst einfaches und "billiges" O(B) zu.

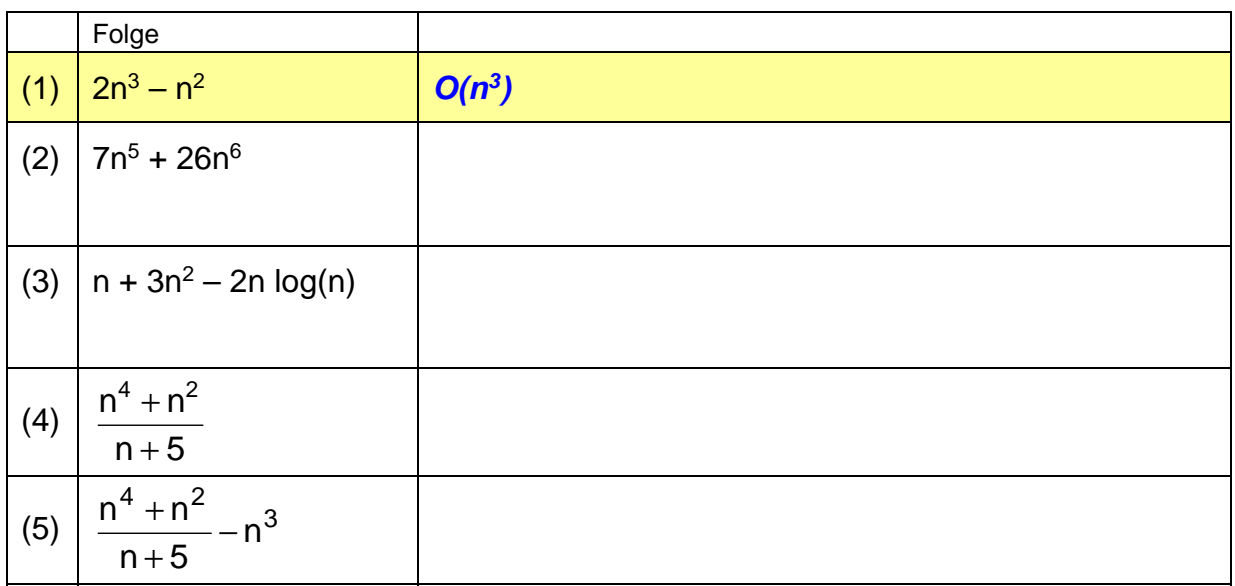

In Vorlesung oder Übung: Tabelle mit Vergleich verschiedener Laufzeitverhalten, weiteres Bsp. zu **Fixpunkt-Iteration**.

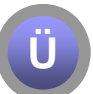

**Ü** 

**Übung:** Lösen Sie die Aufgaben aus den Eingangsbeispielen und entscheiden Sie für die Fälle 1, 2 und 3: Welcher Algorithmus ist jeweils für große n schneller?

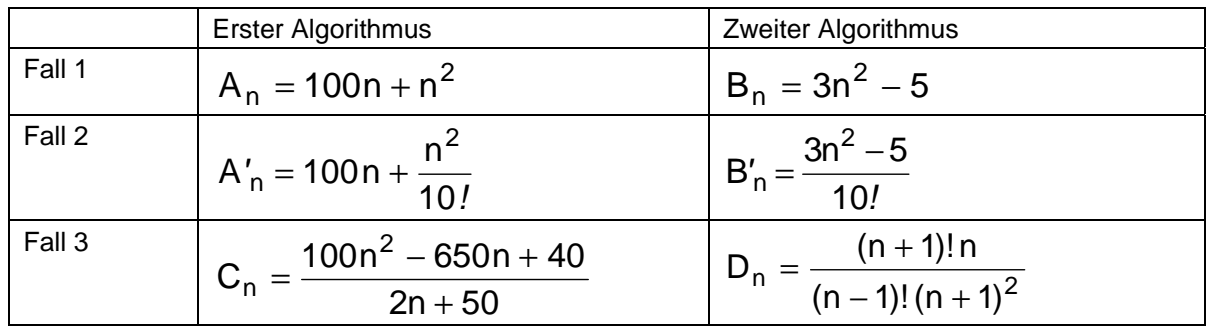

Hinweis: Bilden Sie jeweils "Erster / Zweiter"

## *3.4. Fazit zu Folgen*

Wir haben in diesem Kapitel folgende Begriffe kennengelernt:

- Grenzwert: wenn schließlich alle Folgenglieder in einem "ε-Schlauch" liegen
- konvergente Folge: hat ein endliche Zahl als Grenzwert (Limes)
- divergente Folge: das Gegenteil
- bestimmt-divergente Folge: hat +∞ oder –∞ als Grenzwert (uneigentlicher G.)

Wichtiges Resultat:

- Mit Grenzwerten kann man rechnen: Operator  $\,\,\mathrm{lim}\,$  vertauschbar mit den meisten n→∞ Grundrechenoperationen.
- Techniken: g.P.i.N., Hauptnenner, …

Wir können folgende Systematik für Folgen erstellen:

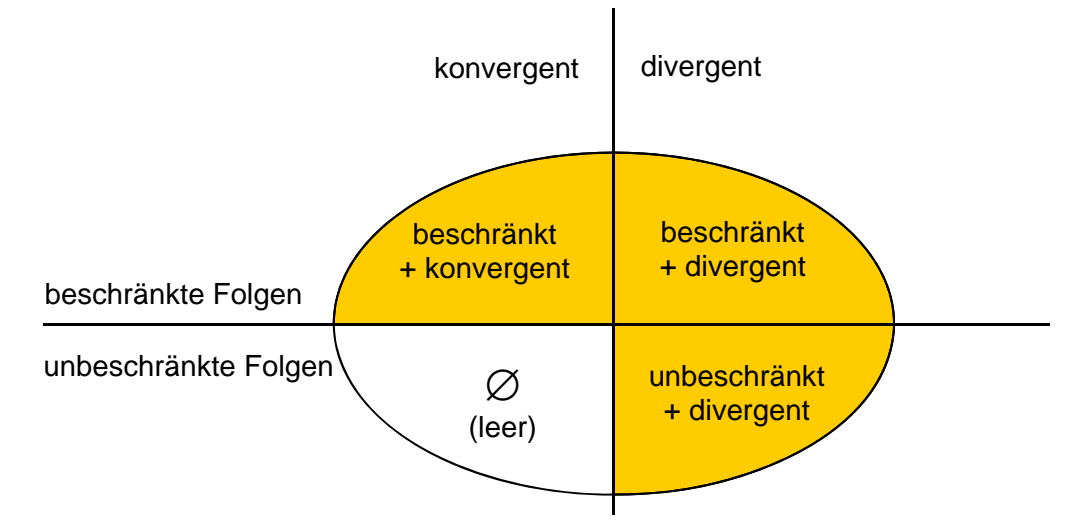

## Nachfolgend Ü-Fragen: jeweils DEM NACHBARN ERKLÄREN:

- Übung: Geben Sie für jeden der 3 möglichen Quadranten ein Beispiel an!
- Übung: Wahr oder falsch? (Begründen Sie Ihre Antwort):
	- o Jede bestimmt-divergente Folge ist divergent.
	- o Jede divergente Folge ist bestimmt-divergent.
	- o Eine Folge ist entweder konvergent oder sie strebt gegen +∞ oder gegen -∞.
- Wäre nicht die Folge (a<sub>n</sub>) =  $\infty$ ,  $\infty$ ,  $\frac{1}{3}$ ,  $\frac{1}{3}$ ,  $\frac{1}{4}$ , ... ein Beispiel für eine unbeschränkte, aber doch konvergente Folge?

**Ü**